## RTG for efficient high-quality motion planning - Reference manual

Code by Michal Kleinbort and Oren Salzman

Generated by Doxygen 1.7.4

# **Contents**

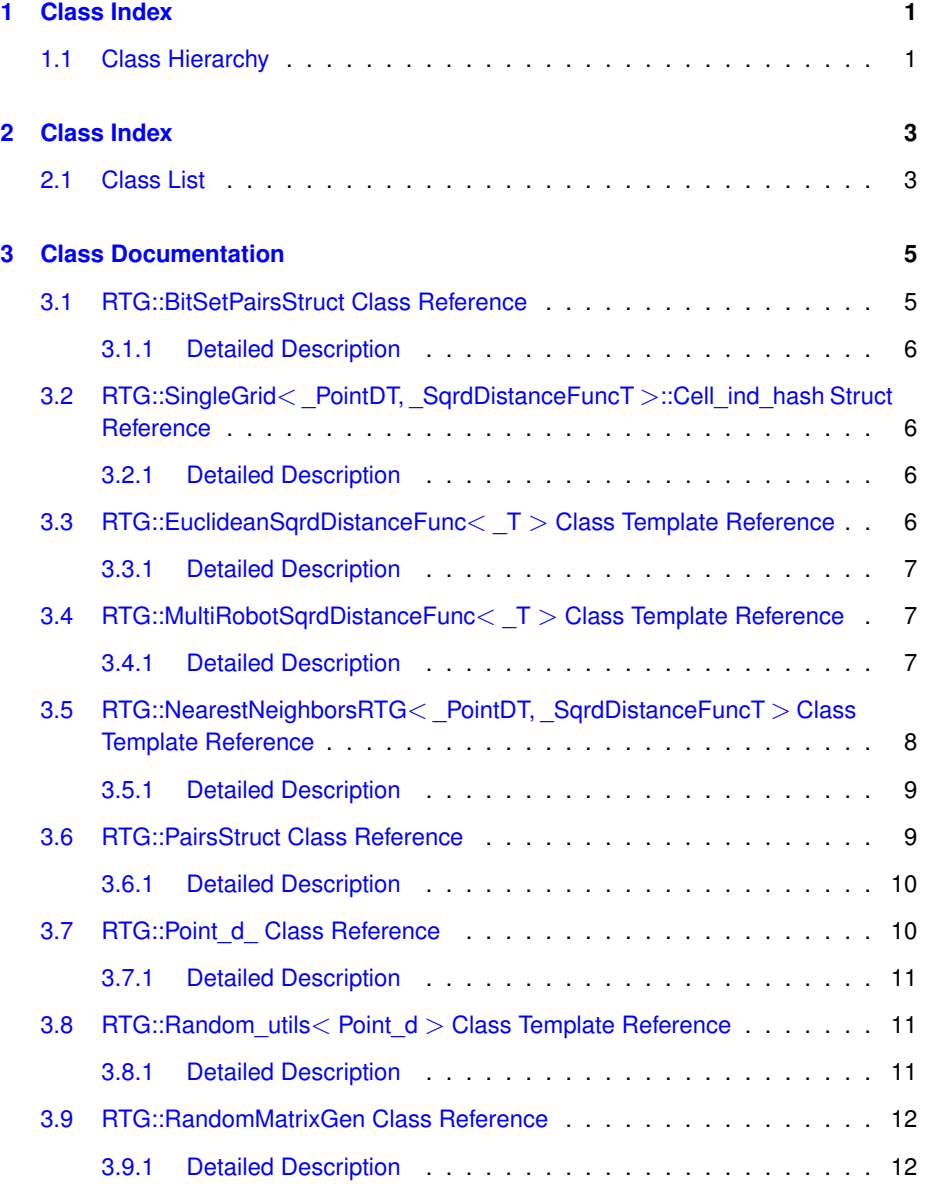

# **ii CONTENTS**

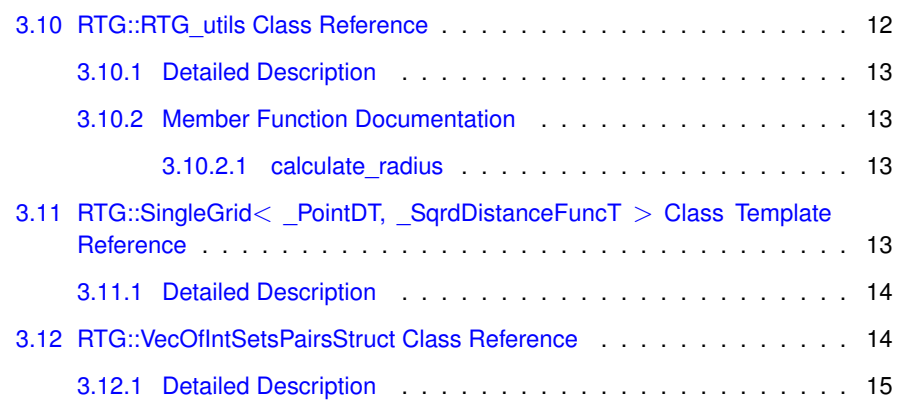

# <span id="page-4-0"></span>**Chapter 1**

# **Class Index**

# <span id="page-4-1"></span>**1.1 Class Hierarchy**

This inheritance list is sorted roughly, but not completely, alphabetically:

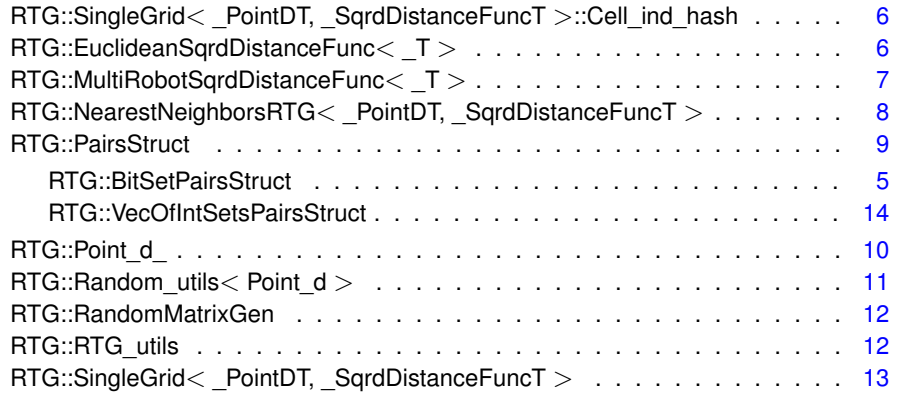

# <span id="page-6-0"></span>**Chapter 2**

# **Class Index**

# <span id="page-6-1"></span>**2.1 Class List**

Here are the classes, structs, unions and interfaces with brief descriptions:

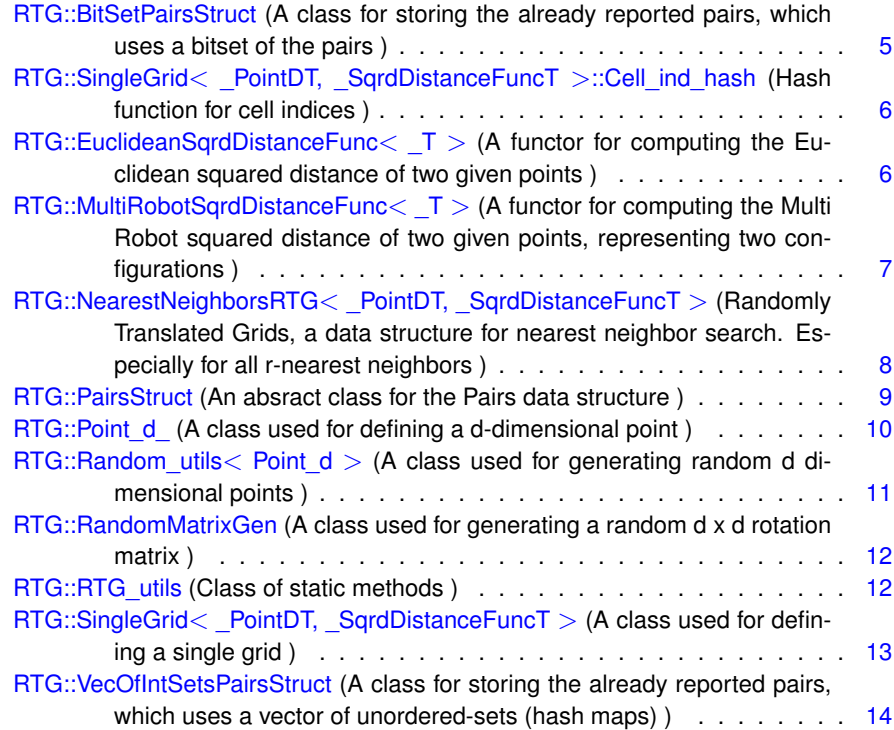

# <span id="page-8-7"></span><span id="page-8-0"></span>**Chapter 3**

# **Class Documentation**

## <span id="page-8-1"></span>**3.1 RTG::BitSetPairsStruct Class Reference**

A class for storing the already reported pairs, which uses a bitset of the pairs.

#include <bitset\_pairs\_struct.h>

Inheritance diagram for RTG::BitSetPairsStruct:

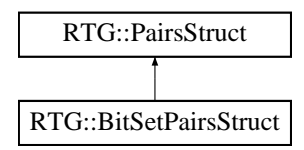

**Public Types**

• typedef boost::dynamic\_bitset **Pairs**

### <span id="page-8-2"></span>**Public Member Functions**

• [BitSetPairsStruct](#page-8-2) (unsigned int n, bool add once=true)

*Constructor.*

- <span id="page-8-3"></span>• virtual bool pair exists (int i, int j) const
	- *Check whether a pair exists in the structure.*
- <span id="page-8-4"></span>• virtual void [add\\_pair](#page-8-4) (int i, int j)

*Add pair to the structure.*

<span id="page-8-5"></span>• virtual void [clear](#page-8-5) (void)

*Clear the datastructure.*

<span id="page-8-6"></span>• virtual void [neighbors\\_of\\_i](#page-8-6) (int i, std::vector< int > &neighborsVec) const *places the indices of the neighbors of index i in the given vector*

<span id="page-9-7"></span><span id="page-9-6"></span>• virtual void all pairs (std::vector  $<$  std::pair $<$  int, int  $>>$  &pairsVec) const *places the reported pairs of indices in the given vector*

#### <span id="page-9-0"></span>**3.1.1 Detailed Description**

A class for storing the already reported pairs, which uses a bitset of the pairs. The data structure is a bitset, where pair (i,j) is mapped to an index k. The documentation for this class was generated from the following file:

• bitset\_pairs\_struct.h

# <span id="page-9-4"></span><span id="page-9-1"></span>**3.2 RTG::SingleGrid**< **PointDT, SqrdDistanceFuncT** >**::Cell ind hash Struct Reference**

hash function for cell indices

#include <single\_grid.h>

#### **Public Member Functions**

• std::size\_t **operator()** (Cell\_index const &cell) const

#### <span id="page-9-2"></span>**3.2.1 Detailed Description**

**template**<**typename PointDT = Point d , typename SqrdDistanceFuncT = EuclideanSqrdDistanceFunc**< **- PointDT**>>**struct RTG::SingleGrid**< **PointDT, SqrdDistanceFuncT** >**::Cell ind hash**

hash function for cell indices

The documentation for this struct was generated from the following file:

• single\_grid.h

# <span id="page-9-5"></span><span id="page-9-3"></span>**3.3 RTG::EuclideanSqrdDistanceFunc**< **T** > **Class Template Reference**

A functor for computing the Euclidean squared distance of two given points.

#include <distance\_functors.h>

<span id="page-10-5"></span>**Public Member Functions**

- **EuclideanSqrdDistanceFunc** (unsigned int dim)
- double **operator()** (const T &data1, const T &data2) const

#### <span id="page-10-0"></span>**3.3.1 Detailed Description**

**template**<**typename T**>**class RTG::EuclideanSqrdDistanceFunc**< **T** >

A functor for computing the Euclidean squared distance of two given points.

The documentation for this class was generated from the following file:

• distance\_functors.h

# <span id="page-10-3"></span><span id="page-10-1"></span>**3.4 RTG::MultiRobotSqrdDistanceFunc**< **T** > **Class Template Reference**

A functor for computing the Multi Robot squared distance of two given points, representing two configurations.

#include <distance\_functors.h>

#### **Public Member Functions**

- **MultiRobotSqrdDistanceFunc** (unsigned int num\_of\_robots, unsigned int dim=3)
- double **operator()** (const \_T &data1, const \_T &data2) const

#### <span id="page-10-2"></span>**3.4.1 Detailed Description**

**template**<**typename T**>**class RTG::MultiRobotSqrdDistanceFunc**< **T** >

A functor for computing the Multi Robot squared distance of two given points, representing two configurations.

Each configuration represents the position of a set of robots. The distance according to multi-robot metric is the sum of distances traveled by each robot. This functor computes the squared distance of two configurations.

The documentation for this class was generated from the following file:

• distance\_functors.h

<span id="page-10-4"></span>**Generated on Wed Dec 17 2014 15:26:36 for RTG by Doxygen**

## <span id="page-11-10"></span><span id="page-11-0"></span>**3.5 RTG::NearestNeighborsRTG**< **PointDT, SqrdDistanceFuncT** > **Class Template Reference**

Randomly Translated Grids, a data structure for nearest neighbor search. Especially for all r-nearest neighbors.

#include <nearest\_neighbors\_RTG.h>

#### **Public Types**

- typedef \_PointDT **PointD**
- typedef \_SqrdDistanceFuncT **SqrdDistanceFunc**
- typedef [SingleGrid](#page-16-4)< PointD, SqrdDistanceFunc > **RTGSingleGrid**

#### <span id="page-11-1"></span>**Public Member Functions**

• [NearestNeighborsRTG](#page-11-1) (double r, double cell size, unsigned int grid num, unsigned int num\_samples, unsigned int dim, SqrdDistanceFunc ∗pDistFunc=NULL, [PairsStruct](#page-12-2) ∗pairs=NULL, bool all\_nn\_only=true, int seed=1)

*Constructor.*

<span id="page-11-2"></span>• ∼[NearestNeighborsRTG](#page-11-2) (void)

*Distructor.*

- <span id="page-11-3"></span>• void **set\_pairs\_struct** [\(PairsStruct](#page-12-2) ∗pairs)
- void [add](#page-11-3) (const PointD &data)
	- *Adds a data point into the existing array of points.*
- <span id="page-11-4"></span>• void [add](#page-11-4) (const std::vector< PointD > &data)

*Adds a vector of points into the existing array of points.*

<span id="page-11-5"></span>• void [nearestR](#page-11-5) (int data\_index, std::vector< PointD > &nbh)

*A method retrieving the r-nearest-neighbors of the point whose index in the data points array is data\_index. The neighbors are inserted into the nbh vector of data points. This method is not supported when all\_nn\_only is set to true.*

<span id="page-11-6"></span>• void [nearestR](#page-11-6) (int data index, std::vector $<$  int  $>$  &nbh ind)

*A method retrieving the indices of r-nearest-neighbors of the point whose index in the data points array is data\_index. The indices of neighbors are inserted into the nbh\_ind vector of integers. This method is not supported when all\_nn\_only is set to true.*

<span id="page-11-7"></span>• void all nearestR (std::vector< std::pair< PointD, PointD  $>$  >  $>$  &nbh pairs)

*A method retrieving all pairs r-nearest-neighbors. The pairs of data points are inserted into the nbh\_pairs vector of pairs of points.*

<span id="page-11-8"></span>• void all nearestR (std::vector  $<$  std::pair $<$  int, int  $>$   $>$  &nbh ind pairs)

*A method retrieving all pairs of indices of r-nearest-neighbors points. The pairs of indices are inserted into the nbh\_ind\_pairs vector of pairs of points indices.*

<span id="page-11-9"></span>• std::[size](#page-11-9)\_t size (void) const

*A method retrieving the number of data points in the structure.*

#### <span id="page-12-10"></span><span id="page-12-0"></span>**3.5.1 Detailed Description**

**template**<**typename PointDT = Point d , typename SqrdDistanceFuncT = EuclideanSqrdDistanceFunc**< **- PointDT**>>**class RTG::NearestNeighborsRTG**< **PointDT, SqrdDistanceFuncT** >

Randomly Translated Grids, a data structure for nearest neighbor search. Especially for all r-nearest neighbors.

#### **Based on:**

D. Aiger, H. Kaplan, and M. Sharir, Reporting Neighbors in High-Dimensional Euclidean Space, *SIAM J. Comput.*, vol. 43(4), pp. 1363-1395, 2014. DOI: [10.1137/12089867X](http://epubs.siam.org/doi/abs/10.1137/12089867X)

The documentation for this class was generated from the following file:

• nearest\_neighbors\_RTG.h

## <span id="page-12-2"></span><span id="page-12-1"></span>**3.6 RTG::PairsStruct Class Reference**

An absract class for the Pairs data structure.

#include <pairs.h>

Inheritance diagram for RTG::PairsStruct:

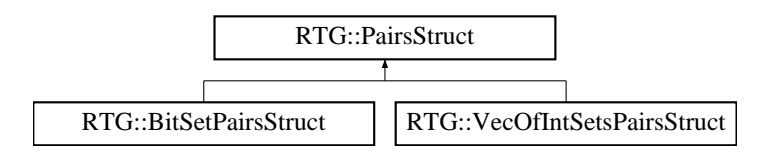

#### <span id="page-12-3"></span>**Public Member Functions**

- [PairsStruct](#page-12-3) (unsigned int n, bool add once=true) *Constructor.*
- <span id="page-12-4"></span>• virtual ∼[PairsStruct](#page-12-4) (void)

*Destructor.*

- <span id="page-12-5"></span>• virtual bool pair exists (int i, int j) const =0
- *Check whether a pair exists in the structure.*
- <span id="page-12-6"></span>• virtual void  $\frac{add\_pair}{init}$  (int i, int j)=0

*Add pair to the structure.*

- <span id="page-12-7"></span>• virtual void [neighbors\\_of\\_i](#page-12-7) (int i, std::vector< int > &neighborsVec) const =0 *Output the neighbors of the i-th data point.*
- <span id="page-12-8"></span>• virtual void [all\\_pairs](#page-12-8) (std::vector< std::pair< int, int >> &pairsVec) const =0 *Output all neighboring pairs.*
- <span id="page-12-9"></span>• virtual void [clear](#page-12-9) (void)

*Clear the datastructure.*

#### <span id="page-13-12"></span><span id="page-13-3"></span>**Protected Attributes**

- unsigned int [num\\_of\\_points\\_](#page-13-3)
- <span id="page-13-4"></span>*number of data points* • bool [add\\_once\\_](#page-13-4)
	- *A flag indicating whether to a pair (i,j) once or twice (add (i,j) and (j,i))*

#### <span id="page-13-0"></span>**3.6.1 Detailed Description**

An absract class for the Pairs data structure.

The documentation for this class was generated from the following file:

• pairs.h

## <span id="page-13-2"></span><span id="page-13-1"></span>**3.7 RTG::Point d Class Reference**

A class used for defining a d-dimensional point.

```
#include <Point_d.h>
```
#### <span id="page-13-5"></span>**Public Member Functions**

- $\bullet$  template<class InputIterator  $>$ [Point\\_d\\_](#page-13-5) (unsigned int dim, InputIterator first, InputIterator last)
	- *Constructor given an input iterator.*
- <span id="page-13-6"></span>• [Point\\_d\\_](#page-13-2) (const Point\_d\_ &p)

*Copy constructor.*

<span id="page-13-7"></span>•  $\sim$  [Point\\_d\\_](#page-13-7)()

*Destructor.*

<span id="page-13-8"></span>• double & [operator\[\]](#page-13-8) (unsigned int idx)

*retrieves the i-th coordinate of the d-dimensional point This method must be implmeneted*

<span id="page-13-9"></span>• const double & [operator\[\]](#page-13-9) (unsigned int idx) const

*retrieves the i-th coordinate of the d-dimensional point This method must be implmeneted*

<span id="page-13-10"></span>• unsigned int [dimension](#page-13-10) () const

*returns the dimension of the point*

### <span id="page-13-11"></span>**Friends**

• std::ostream & [operator](#page-13-11)<< (std::ostream &output, const [Point\\_d\\_](#page-13-2) &p) *operator*<< *for outputing the point*

#### <span id="page-14-8"></span><span id="page-14-0"></span>**3.7.1 Detailed Description**

A class used for defining a d-dimensional point.

A single transformed grid that defines a partition of the data into cells of a given size. Nearby points that lie in the same cell are reported.

#### **It is possible to use different classes for d-dimensional points.**

However, these classes must implement the following methods:

- double& [operator\[\]\(unsigned int idx\)](#page-13-8)
- const double& [operator\[\]\(unsigned int idx\) const](#page-13-9)

The documentation for this class was generated from the following file:

<span id="page-14-3"></span>• Point d.h

### <span id="page-14-1"></span>**3.8 RTG::Random utils**< **Point d** > **Class Template Reference**

A class used for generating random d dimensional points.

#include <Random\_utils.h>

#### **Public Types**

- typedef boost::random::mt19937 **MTEng**
- typedef boost::random::uniform\_real\_distribution< double > **UniformDist**

#### <span id="page-14-4"></span>**Public Member Functions**

- [Random\\_utils](#page-14-4) (int seed=1, double min=-1, double max=1) *Constructor.*
- <span id="page-14-5"></span>• double [get\\_random\\_num](#page-14-5) () const
	- *returning a random real number according to a uniform distribution*
- <span id="page-14-6"></span>• Point\_d [get\\_random\\_point](#page-14-6) (int dim) const
	- *returning a random point in dim dimensions.*
- <span id="page-14-7"></span>• void [get\\_random\\_vec](#page-14-7) (int dim, std::vector< double > &vec) const *updating the given vec with dim random elements*

#### <span id="page-14-2"></span>**3.8.1 Detailed Description**

**template**<**typename Point d**>**class RTG::Random utils**< **Point d** >

A class used for generating random d dimensional points.

The documentation for this class was generated from the following file:

```
Generated on Wed Dec 17 2014 15:26:36 for RTG by Doxygen
```
<span id="page-15-7"></span>• Random\_utils.h

### <span id="page-15-3"></span><span id="page-15-0"></span>**3.9 RTG::RandomMatrixGen Class Reference**

A class used for generating a random d x d rotation matrix.

```
#include <Random_matrix_gen.h>
```
### **Public Types**

- typedef Eigen::MatrixXd **MatrixXd**
- typedef Eigen::VectorXd **VectorXd**

### <span id="page-15-5"></span>**Public Member Functions**

• boost::shared\_ptr< MatrixXd > [get\\_random\\_rotation\\_matrix](#page-15-5) (int d) const *returns a shared pointer of a d x d random rotation matrix*

#### <span id="page-15-1"></span>**3.9.1 Detailed Description**

A class used for generating a random d x d rotation matrix. The documentation for this class was generated from the following file:

• Random\_matrix\_gen.h

### <span id="page-15-4"></span><span id="page-15-2"></span>**3.10 RTG::RTG utils Class Reference**

Class of static methods.

#include <RTG\_utils.h>

### **Static Public Member Functions**

• static double [calculate\\_radius](#page-16-2) (int n, double d, double mu=1.0, double vol=1.0)

*returns the radius for r-NN based on the number n of points, the ratio between the free space volume and c-space volume, and the dimension d mu is the free space volume out of the c-space which is 1*

<span id="page-15-6"></span>• template $lt$ typename  $T >$ static double [get\\_bbox\\_volume](#page-15-6) (std::vector< \_T > &points, unsigned int dim)

*computes the volume of the bounding box of a given point-set*

#### <span id="page-16-6"></span><span id="page-16-0"></span>**3.10.1 Detailed Description**

Class of static methods.

#### <span id="page-16-1"></span>**3.10.2 Member Function Documentation**

<span id="page-16-2"></span>**3.10.2.1 static double RTG::RTG utils::calculate radius ( int** *n,* **double** *d,* **double** *mu =* 1.0*,* **double** *vol =* 1.0 **)** [inline, static]

returns the radius for r-NN based on the number n of points, the ratio between the free space volume and c-space volume, and the dimension d mu is the free space volume out of the c-space which is 1

#### **Based on:**

L. Janson and M. Pavone, Fast Marching Trees: a Fast Marching Sampling-Based Method for Optimal Motion Planning in Many Dimensions - Extended Version, *CoRR*, abs/1306.3532, 2013.

The documentation for this class was generated from the following file:

• RTG\_utils.h

# <span id="page-16-4"></span><span id="page-16-3"></span>**3.11 RTG::SingleGrid**< **PointDT, SqrdDistanceFuncT** > **Class Template Reference**

#### A class used for defining a single grid.

#include <single\_grid.h>

#### **Classes**

• struct [Cell\\_ind\\_hash](#page-9-4) *hash function for cell indices*

#### **Public Types**

- typedef \_SqrdDistanceFuncT **SqrdDistanceFunc**
- typedef \_PointDT **PointD**

#### <span id="page-16-5"></span>**Public Member Functions**

• [SingleGrid](#page-16-5) (std::vector< double > &shift, double cell size, double r sq, const std::vector< PointD > &points, unsigned int dim, boost::shared\_ptr< Eigen::MatrixXd > rotation\_matrix, SqrdDistanceFunc ∗pSqrDistFunc)

**Generated on Wed Dec 17 2014 15:26:36 for RTG by Doxygen**

*constructor of a single grid with rotation*

<span id="page-17-8"></span><span id="page-17-3"></span>• [SingleGrid](#page-17-3) (std::vector< double > shift, double cell\_size, double r\_sq, const std::vector< PointD > &points, unsigned int dim, SqrdDistanceFunc ∗pSqrDistFunc)

*constructor of a single grid without rotation*

<span id="page-17-4"></span>• ∼[SingleGrid](#page-17-4) ()

*distructor*

<span id="page-17-5"></span>• void [find\\_all\\_pairs\\_single](#page-17-5) [\(PairsStruct](#page-12-2) ∗pairs)

*find all r-near pairs and update the auxiliary pairs structure*

#### **Protected Types**

- typedef std::vector< int > **Cell\_index**
- <span id="page-17-6"></span>• typedef int **Compact\_cell\_index**
- typedef boost::unordered\_map< Cell\_index, Compact\_cell\_index, [Cell\\_ind\\_hash](#page-9-4) > [Cell\\_index\\_to\\_compact\\_cell\\_index](#page-17-6)

*The type of the map between cell index to compact ones.*

<span id="page-17-7"></span>• typedef std::vector< std::vector< int > > [Compact\\_cell\\_index\\_to\\_int\\_vec](#page-17-7)

*The type of the map between compact cell index to vector of integers (the indices of the data points)*

#### <span id="page-17-0"></span>**3.11.1 Detailed Description**

**template**<**typename PointDT = Point d , typename SqrdDistanceFuncT = EuclideanSqrdDistanceFunc**< **- PointDT**>>**class RTG::SingleGrid**< **PointDT, SqrdDistanceFuncT** >

A class used for defining a single grid.

A single transformed grid that defines a partition of the data into cells of a given size. Nearby points that lie in the same cell are reported.

The documentation for this class was generated from the following file:

• single\_grid.h

## <span id="page-17-2"></span><span id="page-17-1"></span>**3.12 RTG::VecOfIntSetsPairsStruct Class Reference**

A class for storing the already reported pairs, which uses a vector of unordered-sets (hash maps).

#include <vec\_of\_intsets\_pairs\_struct.h>

Inheritance diagram for RTG::VecOfIntSetsPairsStruct:

#### **3.12 RTG::VecOfIntSetsPairsStruct Class Reference 15**

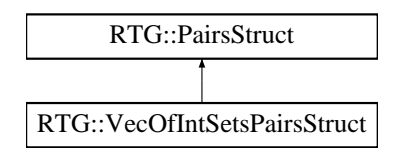

#### **Public Types**

- typedef boost::unordered\_set< int > **Int\_set**
- typedef std::vector< Int\_set > **Pairs**

#### <span id="page-18-1"></span>**Public Member Functions**

- [VecOfIntSetsPairsStruct](#page-18-1) (unsigned int n, bool add once=true)
	- *Constructor.*
- <span id="page-18-2"></span>• virtual bool pair exists (int i, int j) const
	- *Check whether a pair exists in the structure.*
- <span id="page-18-3"></span>• virtual void add pair (int i, int j)
	- *Add pair to the structure.*
- <span id="page-18-4"></span>• virtual void [clear](#page-18-4) (void)
	- *Clear the datastructure.*
- <span id="page-18-5"></span>• virtual void [neighbors\\_of\\_i](#page-18-5) (int i, std::vector< int > &neighborsVec) const *places the indices of the neighbors of index i in the given vector*
- <span id="page-18-6"></span>• virtual void all pairs (std::vector< std::pair< int, int >> &pairsVec) const *places the reported pairs of indices in the given vector*

#### <span id="page-18-0"></span>**3.12.1 Detailed Description**

A class for storing the already reported pairs, which uses a vector of unordered-sets (hash maps).

The data structure is a vector of unordered-sets. The i-th entry of the vector stores the set of reported neighbors of the i-th data point.

The documentation for this class was generated from the following file:

• vec\_of\_intsets\_pairs\_struct.h

# **Index**

calculate\_radius RTG::RTG\_utils, [13](#page-16-6)

RTG::BitSetPairsStruct, [5](#page-8-7) RTG::EuclideanSqrdDistanceFunc, [6](#page-9-7) RTG::MultiRobotSqrdDistanceFunc, [7](#page-10-5) RTG::NearestNeighborsRTG, [8](#page-11-10) RTG::PairsStruct, [9](#page-12-10) RTG::Point\_d\_, [10](#page-13-12) RTG::Random\_utils, [11](#page-14-8) RTG::RandomMatrixGen, [12](#page-15-7) RTG::RTG\_utils, [12](#page-15-7) calculate\_radius, [13](#page-16-6) RTG::SingleGrid, [13](#page-16-6) RTG::SingleGrid::Cell\_ind\_hash, [6](#page-9-7) RTG::VecOfIntSetsPairsStruct, [14](#page-17-8)